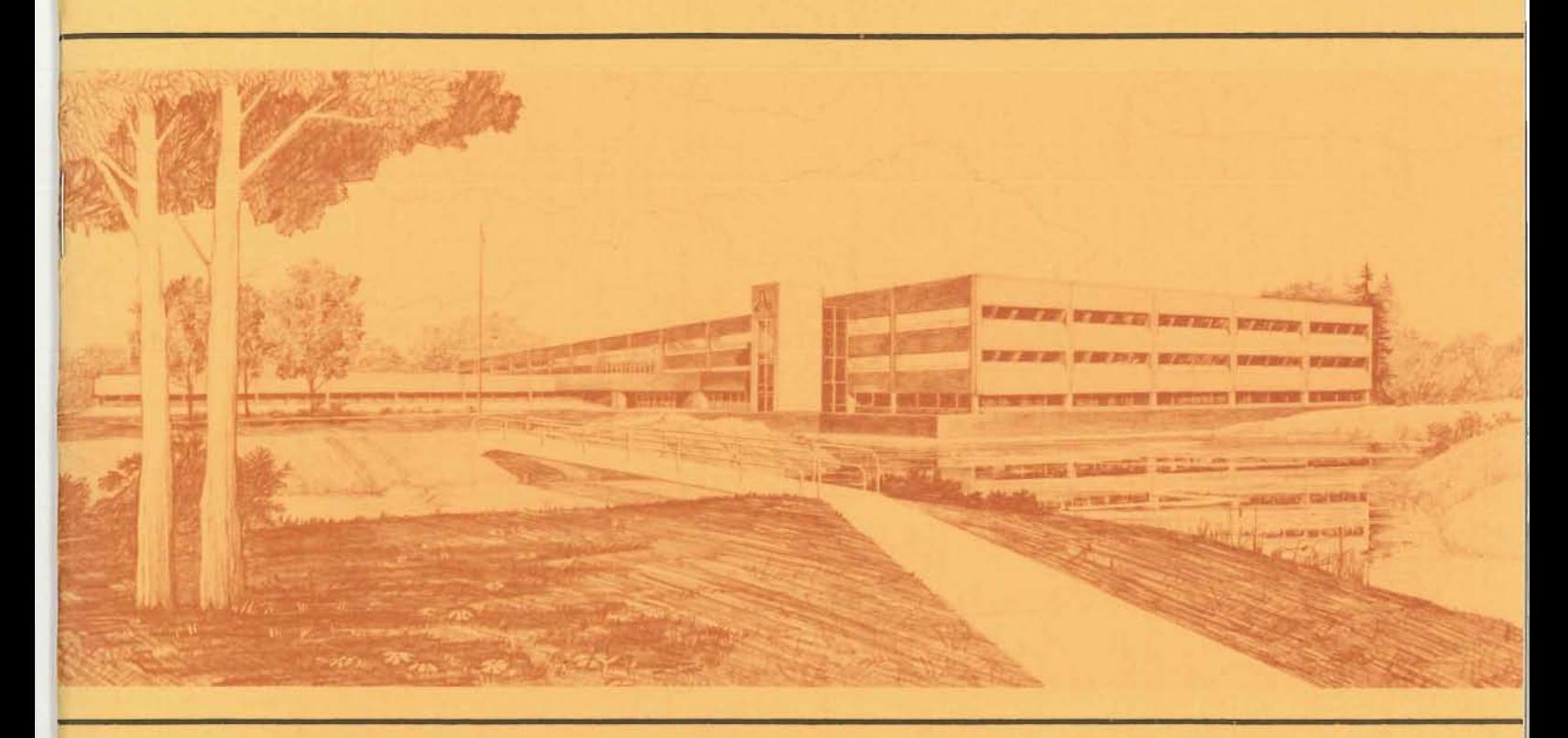

**Idaho National Engineering Laboratory**  Operated by the U.S. Department of Energy

**Prickett and Lonnquist Aquifer Simulation Program For the Apple II Minicomputer** 

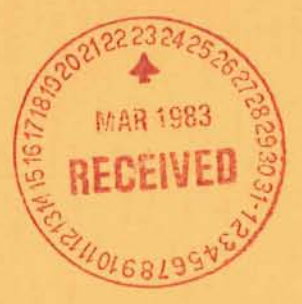

**Laurence C. Hull** 

**February 1983** 

Prepared for the **U.S. Department of Energy**  Under DOE Contract No. DE·AC07·76ID01570

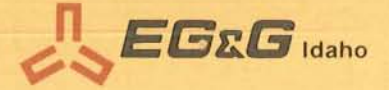

#### Printed in the United States of America

Available from National Technical Information Service U.S. Department of Commerce 5285 Port Royal Road Springfield, VA 22161 NTIS Price Codes: Printed Copy AD2 Microfiche AD1

#### DISCLAIMER

This book was prepared as an account of work sponsored by an agency of the United States Government. Neither the United States Government nor any agency thereof. nor any of their employees, makes any warranty, express or implied, or assumes any legal liability or responsibility for the accuracy, completeness, or usefulness of any information, apparatus, product or process disclosed, or represents that its use would not infringe privately owned rights. References herein to any specific commercial product, process, or service by trade name, trademark, manufacturer, or otherwise, does not necessarily constitute or imply its endorsement, recommendation, or favoring by the United States Government or any agency thereof. The views and opinions of authors expressed herein do not necessarily state or reflect those of the United States Government or any agency thereof.

EGG-2239 Distribution Categories: UC66-A, D, G

# PRICKETT AND LONNQUIST AQUIFER SIMULATION PROGRAM FOR THE APPLE II MINICOMPUTER

Laurence C. Hull

Published February 1983

Geosciences Branch Earth and Life Sciences Office EG&G Idaho, Inc.

Prepared for the-U.S. Department of Energy Idaho Operations Office Under DOE Contract No. DE-AC07-76ID01570

# **ABSTRACT**

The Prickett and Lonnquist two-dimensional groundwater model has been programmed for the Apple II minicomputer. Both leaky and nonleaky confined aquifers can be simulated. The model was adapted from the FORTRAN version of Prickett and Lonnquist. In the configuration presented here, the program requires 64 K bits of of memory. Because of the large number of arrays used in the program, and memory limitations of the Apple II, the maximum grid size that can be used is 20 rows by 20 columns. Input to the program is interactive, with prompting by the computer. Output consists of predicted head values at the row-column intersections (nodes).

# **CONTENTS**

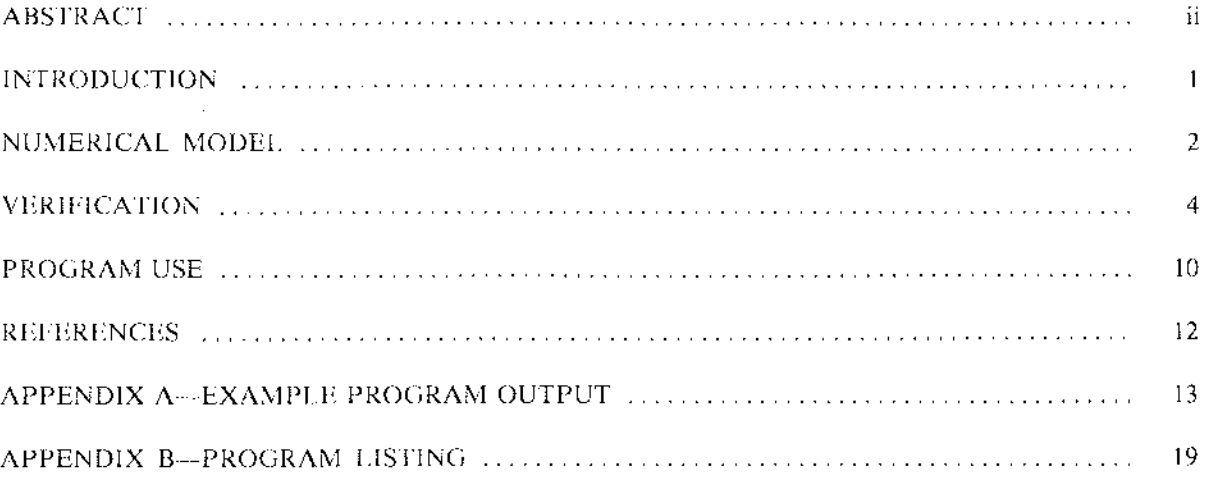

# **PRICKETT AND LONNQUIST AQUIFER SIMULATION PROGRAM FOR THE APPLE II MINICOMPUTER**

---- --~-~~~~~~~~~------~

## **INTRODUCTION**

This report summarizes the use of the Prickett and Lonnquist two-dimensional groundwater model, which has been programmed for the Apple II minicomputer. Both leaky and nonleaky confined aquifers can be simulated. The model was adapted from the FORTRAN version of Prickett and Lonnquist.<sup>1</sup> Additional information on the model and some advice on its use can be found in Reference 1. In the configuration presented here, the program requires 64 K bits of memory. Because of the large number of arrays used in the program, and memory limitations of the Apple II, the maximum

grid size that can be used is 20 rows by 20 columns. Input to the program is interactive, with prompting by the computer. Output consists of predicted head values at the row-column intersections (nodes).

Funding for this project was provided by the Low-to-Moderate Temperature Reservoir Engineering Program, Department of Energy, supervised at EG&G Idaho by Max R. Dolenc. Steve A. Mizell of the Geosciences Branch, EG&G Idaho, provided assistance in adapting the program to the Apple II minicomputer.

### **NUMERICAL MODEL**

On a microscopic scale, flow in a porous medium occurs along tortuous paths through various pore spaces. The direction and velocity of flow through each pore can be different. For a homogeneous medium, if direction and velocity are averaged over increasing numbers of pores (that is, over a larger volume of aquifer), a stable estimate of mean flow direction and velocity will be obtained once a certain minimum aquifer volume is exceeded.<sup>2</sup> This minimum aquifer volume is termed the representative elementary volume (REV). The minimum size of the REV will depend on the size, shape, orientation, and packing of grains. There will be a maximum REV in nonhomogeneous aquifers, where aquifer characteristics change spatially. The node spacing in a finite difference model must be selected so that aquifer characteristics are adequately represented. In this adaptation of the Prickett and Lonnquist model, the limited number of nodes requires a very coarse grid spacing when large areas are to be simulated. Thus, only major nonhomogeneities in aquifer properties can be represented. Also, because the model is a horizontal two-dimensional model, vertical differences in aquifer characteristics are averaged into a single aquifer parameter.

The equations used in the numerical simulation are based on the principle of conservation of mass. The mass of water leaving a nodal volume must be equal to the amount of water entering, plus or minus any changes in storage, plus or minus any external additions or subtractions of water (such as pumpage). This can be expressed by Equation (1), with subscripts referenced to Figure 1.

$$
Q_1 + Q_3 = Q_2 + Q_4 + Q_5 + Q_p \tag{1}
$$

where

**7** 

 $Q_1 + Q_3$  $=$  inflow to nodal volume

- $Q_2 + Q_4$ outflow from nodal volume  $=$
- addition to or subtraction  $Q_{S}$ from storage
- $Q_{\mathfrak{p}}$  $=$  other changes in water volume, such as pumpage  $(-)$  or injection  $(+)$ .

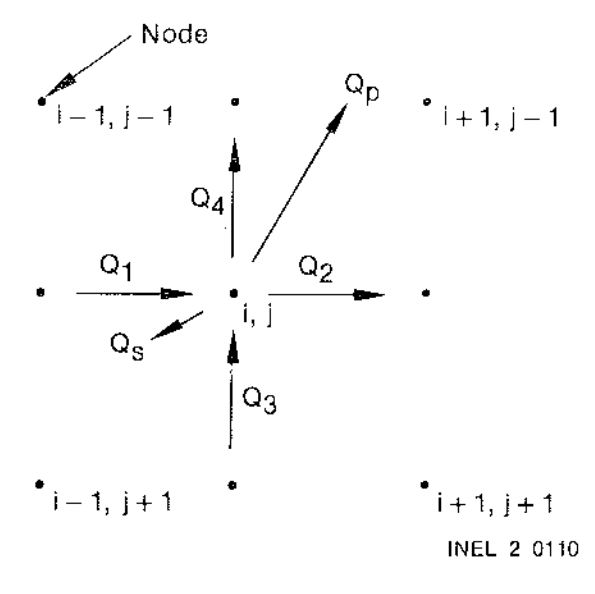

Figure 1. Finite difference grid showing flow volume relations.

For flow in the aquifer,  $Q_1$  through  $Q_4$ , Darcy's law can be used to calculate the flow volumes. Darcy's law states that the discharge through a unit width of aquifer is related to the ability of the aquifer to transmit water (the transmissivity, T), and the change in head with distance.

$$
Q = T \frac{\partial h}{\partial x} \Delta y
$$
 (2)

where

$$
\frac{\partial h}{\partial x} = \text{head gradient or rate of change of} \text{head (h) with distance (x)}
$$

- $\Delta y =$  width
- $Q =$  discharge.

The transmissivity is the amount of water that can be passed through a unit width of aquifer under a unit head gradient. It is related to the hydraulic conductivity (K) by  $T = K \cdot m$ , where m is aquifer thickness. Therefore, the transmissivity is a vertical average of aquifer permeability, and depends on aquifer thickness.

Using Equation (2) to calculate  $Q_1$  through  $Q_4$ in Equation (I) gives the following relationships.

$$
Q_{1} = T_{i-1,j,2} \cdot \Delta y \cdot \frac{(h_{i-1,j} - h_{i,j})}{\Delta x}
$$
 (3a)

$$
Q_2 = T_{i,j,2} \cdot \Delta y \cdot \frac{(h_{i,j} - h_{j+1,j}j)}{\Delta x}
$$
 (3b)

$$
Q_3 = T_{i,j+1,1} \cdot \Delta x \cdot \frac{(h_{i,j+1} - h_{i,j})}{\Delta y}
$$
 (3c)

$$
Q_4 = T_{i,j,1} \cdot \Delta x \cdot \frac{(h_{i,j} \cdot h_{i,j-1})}{\Delta y} .
$$
 (3d)

The change in storage  $(Q<sub>S</sub>)$  is given by the relation

$$
Q_{S} = S + \Delta x + \Delta y \frac{(h_{i,j} - h'_{i,j})}{\Delta t}
$$
 (4)

where

S  $=$  ratio storage coefficient (volume/ volume)

$$
t = \text{time}
$$

 $h'_{i,j}$  = head at node i,j at a previous time given by  $t - \Delta t$ .

External volume changes, such as from pumpage, must be known explicitly. Other Q's are possible, such as from evapotranspiration or leakage. For explanation of how these parameters are added to the model, refer to Reference I.

Replacing the Q's in Equation (1) with Equations (3a) through (3d) and (4) gives a finite difference approximation of flow through a porous medium. An equation of the same form exists for each node in the model, and these must be solved simultaneously to determine the head distribution in the aquifer. This series of equations is solved using an iterative alternating direction implicit technique. I

## VERIFICATION

Results generated by a numerical model must be verified to assure that they are meaningful. This adaptation of the Prickett and Lonnquist model was verified by comparing numerical solutions from the model with analytical solutions. The configuration of the model used for verification is shown pictorially in Figure 2. Table 1 gives the parameters input to the model. A single pumping

**F** 

well was placed at the center of a grid of sufficient size to assure that boundary effects would not influence the calculations.

Analytical solutions for nonleaky conditions were calculated using Equation (5) and hydrologic parameters given in Table 1.

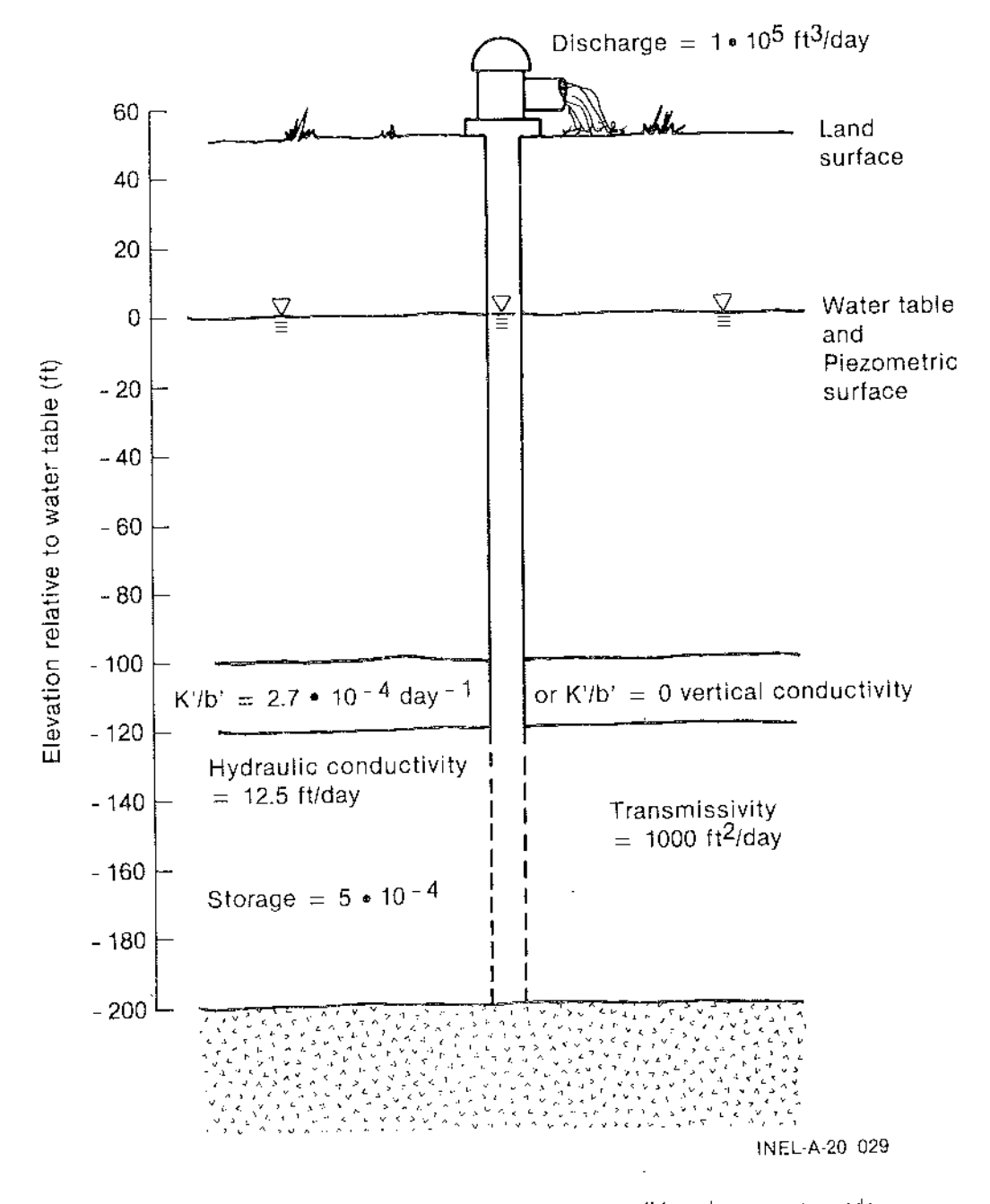

Figure 2. Schematic of aquifer system used to validate the computer code.

### **Table 1. Configuration of model for validation runs**

#### MODEL DESCRIPTION

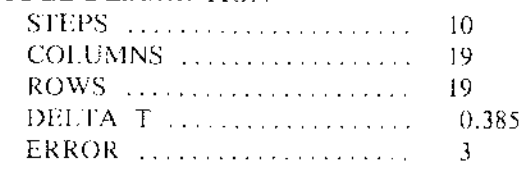

#### DEFAULT PARAMETERS

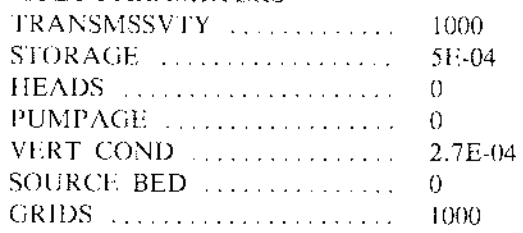

#### VARIABLE GRID SPACINGS

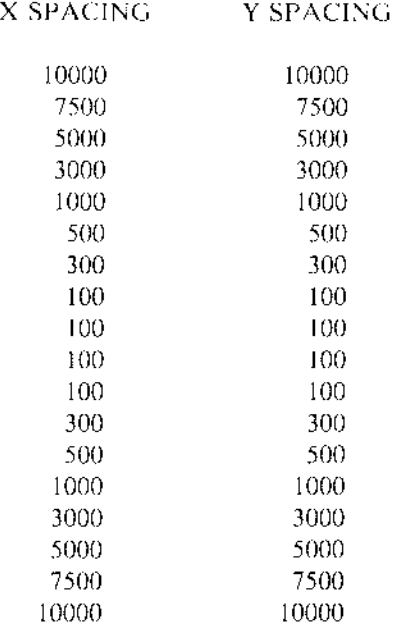

### LOCATIONS OF PUMPING WELLS

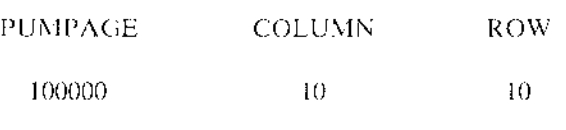

$$
s = \frac{2.3 \text{ Q}}{4\pi T} \log \frac{2.25 \text{ Tt}}{r^2 \text{S}}
$$
 (5)

where

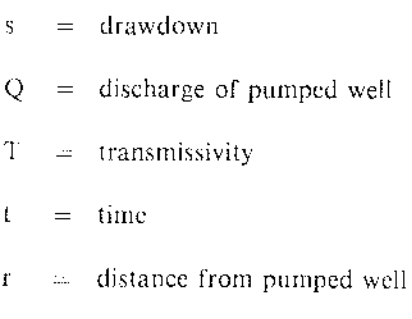

 $S =$  storage coefficient.

The drawdown as a function of distance from

the pumped well after 10 days of pumping is shown in Figure 3. Equation (5) is applicable to a limited range of times and distances. At a given distance from the pumped well, there is a minimum time that must pass before the assumptions inherent in Equation (5) are valid. For nonleaky artesian conditions, this time is given by the relation

$$
t = \frac{12.533 r^2 S}{T}
$$
 (6)

where

$$
t = days
$$
  
\n
$$
r = feet
$$
  
\n
$$
T = ft^{2}/day
$$
  
\n
$$
S = a fraction
$$

and where the indicated units must be used for consistency with the constant in the equation. For a time of 10 days, simulated drawdowns beyond 1263 ft will not be strictly comparable to values given by Equation (5). For greater distances and leaky artesian conditions, analytical solutions were obtained using the Theis equation, as described by Lohman. $3$ 

Comparison of drawdowns from the analytical and numerical solution methods for both time and distance drawdown (Tables 2 and 3) show

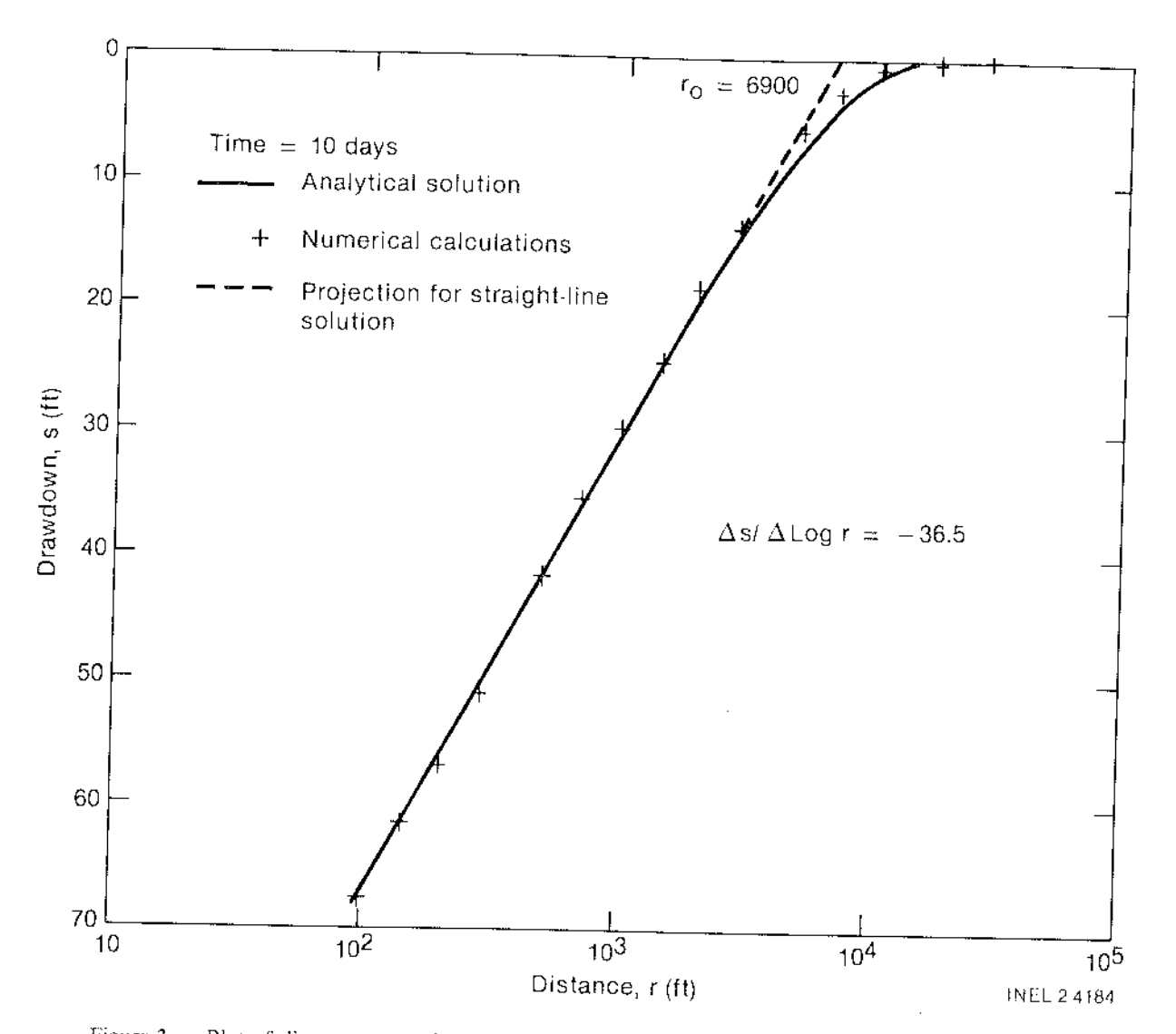

Figure 3. Plot of distance versus drawdown for nonleaky aquifer simulation after a time of 10 days.

reasonable agreement. Using straight-line plots for nonleaky conditions (Figure 3) and type-curve matching for leaky conditions (Figure 4), aquifer parameters were estimated from output of the numerical simulations. For nonleaky conditions, transmissivity was calculated from Figure 3 and the equation

For leaky conditions, the points in Figure 4 were matched to type curves given by Lohman. 3 Parts of the curves for  $v = 0.02$  and  $v = 0.05$  are shown. From this it was concluded that 0.03 was the best estimate for v. The match point was selected and the values shown in Figure 4 used to calculate aquifer parameters using

(9)

$$
T = -\frac{2.3 \text{ Q}}{2\pi \text{ (}\Delta s/\Delta \log r)} \tag{7}
$$
 
$$
T = \frac{Q}{4\pi s} \text{ W (u, r/b)}
$$

and storage from

**T** 

$$
S = 2.25 \text{ T} \left( \frac{t}{r_o^2} \right). \tag{8}
$$

for transmissivity and

$$
S = 4 \text{ T} \left( \frac{t/r^2}{1/u} \right) \tag{10}
$$

### Table 2. Comparison of analytical and numerical values for time-drawdown at a distance of 100 ft

 $\mathbf{r}$ 

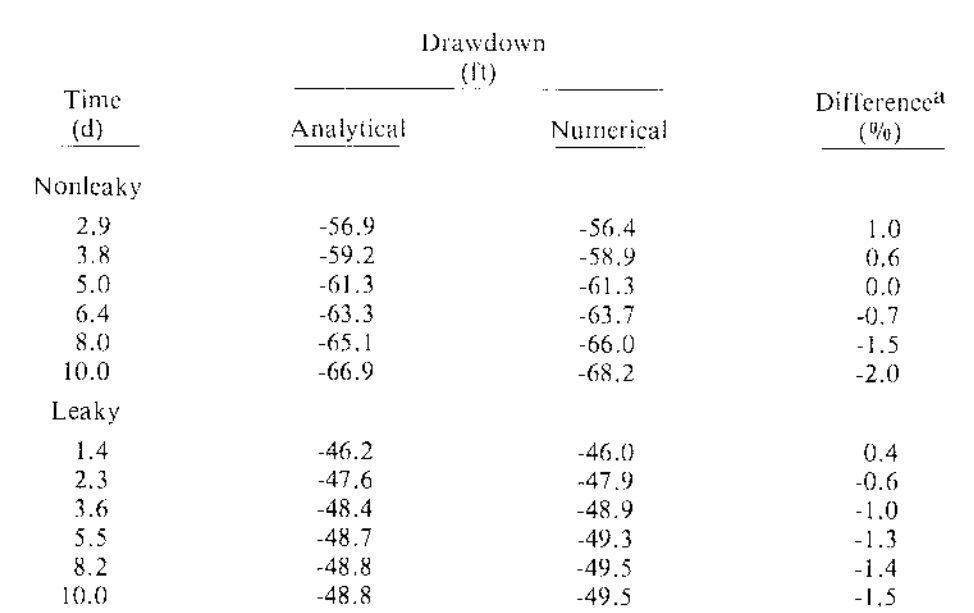

a. Percentage difference is defined as:

 $\frac{1}{2}$ 

i<br>Si

į.

Analytical - Numerical • 100. **Analytical** 

#### Table 3. Comparison of analytical and numerical values for distance-drawdown at a time of 10 days  $\mathbb{R}^{\mathbb{Z}^2 \times \mathbb{Z}^2}$

. . . . . . .

 $\label{eq:1} \begin{array}{c} \mathcal{L}_{\text{max}}(\mathcal{L}_{\text{max}}) = \mathcal{L}_{\text{max}}(\mathcal{L}_{\text{max}}) \end{array}$ 

ستحامل

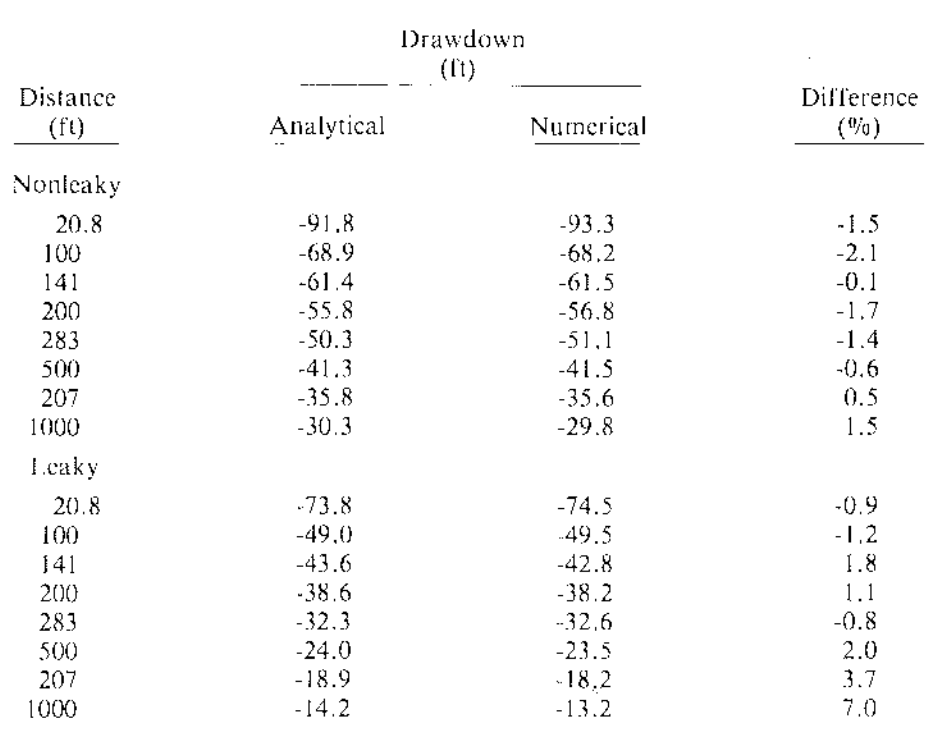

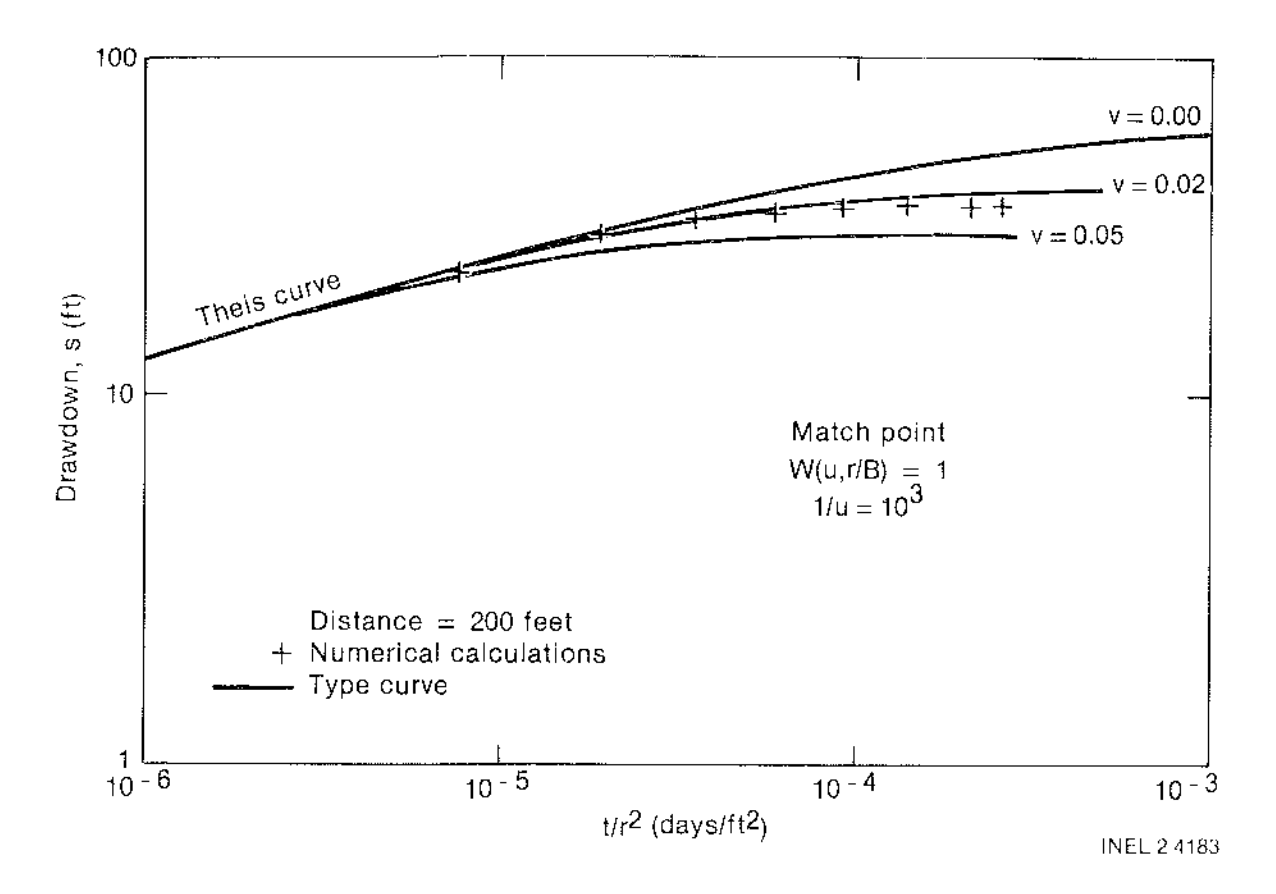

Figure 4. Comparison of simulated drawdown data at a distance of 200 ft to the type curve for leaky artesian aquifers.

for storage. Leakage was calculated from

$$
K'/b' = 4 T \frac{v^2}{r^2}.
$$
 (11)

Input and estimated values for transmissivity (T), storage (S), and vertical hydraulic conductivity  $(K'/b')$  are shown in Table 4. The parameters calculated from the numerical solutions show very

close agreement to transmissivity, storage coefficient, and leakage initially input to the model.

Simulation runs produce reasonably accurate head distributions. Two factors that probably contribute to the observed discrepancies are problems in scaling aquifer coefficients for variable grid spacings, and numerically approximating the solution to analytical equations. Because of the relatively small grid size possible with the minicomputer, the model is best used for simulations of small areas.

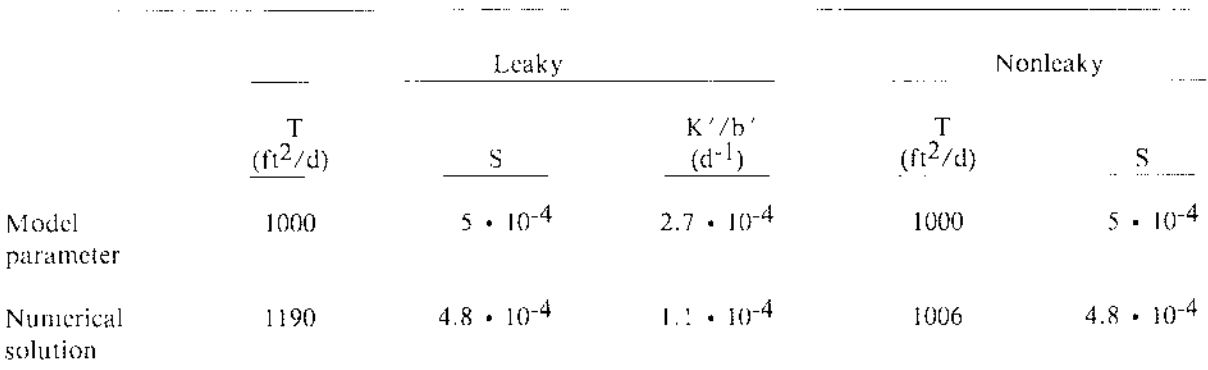

# **Table 4. Comparison of hydrologic parametersa**

a. Analyses for leaky conditions were performed by type-curve matching and for nonleaky conditions by the straight-line method.

. . . .

## PROGRAM USE

Input to the model is in two stages. The first stage is for input of model parameters and default hydrologic parameters. Default hydrologic parameters are assigned to each node, so that all nodes have equal values of transmissivity, storage, etc. The second stage of input is for modifying individual parameters for a node or for subareas within the model, and for changing the grid spacing.

The units must be internally consistent for proper use. Unit combinations of gal/day/ft,  $ft^3$ /day/ft, m<sup>3</sup>/s/m, are all equally valid. For example, if transmissivity is given in  $m^2/s$ , the time increment must be in seconds and heads in meters. Input variables in the following list are labeled as to the unit combinations. The letters symbolize:  $t$ -time (min, d); L-length (ft, m); v—volume (gal,  $ft^3$ , m<sup>3</sup>).

The input variables, in order of appearance are:

- 1. Number of steps-The number of time steps that are simulated by the model. The time duration modeled is a function of the time increment and the number of steps. At least six time steps should precede the time period for which head values are desired. Large numbers of steps will require large amounts of time; simulation of a 19 x 19 grid required 0.5 h of real time per time step.
- 2. Time increment  $(At)$ —The time increment increases by a factor of 1.2 with each time step. This results in more stable solutions for early time steps and still allows later time steps to simulate longer time periods.
- 3. Error check  $(L)$ —The maximum permissible error for testing convergence. To calculate this value, use:

Error =  $(Q \cdot \Delta t)/(10 \cdot S \cdot \Delta x \cdot \Delta y)$ 

where

- well discharge summed over all Q  $=$ nodes
- $\Delta t =$ time increment

S storage coefficient  $\Rightarrow$ 

- geometric mean of largest and  $\Delta x =$ smallest x grid spacing
- $\Delta y =$ geometric mean of largest and smallest y grid spacing.

Units must be consistent to give error in units of length.

- 4. Number of columns--must be  $\leq 20$ .
- 5. Number of rows—must be  $\leq 20$ .
- 6. Transmissivity,  $(v/t/L)$  or  $(L^2/t)$ —The volume of water transported through unit width of aquifer, per unit time, under unit hydraulic gradient. The program automatically compensates for variable grid spacings. Same value is used for both x and y directions.
- 7. Storage, (ratio) or  $(v/L^3)$ -The storage coefficient with units depending on the volume measurement system. If volume is measured as  $L^3$ , then the ratio storage coefficient is used. If volume is measured as v (liters, gal) then the storage coefficient must be multiplied by the conversion factor for v to  $L^3$ . For example, 7.48 gal/ft<sup>3</sup> or 1000 liters/ $m<sup>3</sup>$ . The effects of grid spacing are taken into account by the model.
- 8. Heads  $(L)$ -The elevation of the piezometric surface for the confined aquifer relative to some arbitrary datum.
- 9. Pumpage,  $(v/t)$  or  $(L^3/t)$ —Discharge from ( +) or recharge to (-) a node. The rate is held constant throughout all time steps.
- 10. Grid spacing (L)-Default distance between nodes if all distances are equal.
- 11. Vertical conductivity,  $(v/t/L<sup>3</sup>)$  or  $(1/t)$  Volume of water transported through unit area of confining bed, per unit time, under unit head differential divided by the thickness of the confining bed. The model

takes care of determining the volume of leakage by adjusting for the grid spacing.

12. Source bed heads (L)-The elevation of water in the source bed, for leaky conditions, relative to the same datum as the piezometric surface.

The second stage of input to the model allows modification of the default parameters. The possible changes are listed on the screen, and the selection made by number. When no further changes are desired, exit by typing zero. Modifications to hydrologic parameters can be made either to a range of nodes, or to a series of individual nodes. By changing hydrologic parameter values for certain nodes, recharge boundaries, constant head boundaries, or highly transmissive fault zones can be simulated.

The final alteration that can be made is to change the grid spacing. This is done by entering the distance between adjacent nodes, not the width of the nodal areas. The program will then adjust the hydrologic parameters for the different grid size. More detail can be obtained by placing smaller grids near pumping wells and other areas where heads are changing rapidly.

For extensive hydrologic variables (storage, vertical conductivity), the nodal areas are calculated using arithmetic means. For intensive hydrologic variables (transmissivity), the adjusted nodal values are calculated using harmonic means.<sup>4</sup>

For equidimensional grids, the number of nodes increases as the square of the number of rows (or columns), and so the time required for simulation runs increases greatly with increasing grid size. A simulation of a 19 x 19 grid, for verification purposes, required about 4 h for 10 time steps.

Appendix A is an example of the output from a short simulation run of a  $5 \times 5$  grid. The first page is a printout of the default parameters. If variable grid spacings or pumping wells are added, these are also printed out. Nonleaky conditions can be simulated by setting the vertical conductivity to zero. A listing of the hydrologic parameters for the nodes, corrected for grid spacing, can be obtained as an option. The remaining output consists of head values at the nodes for each time step.

Appendix B contains a listing of the program.

## REFERENCES

- I. T. A. Prickett and C. G. Lonnquist, *Selected Digital Computer Techniques for Ground- Water Resource Evaluation,* Illinois State Water Survey Bulletin 55, Urbana, Illinois, 1971.
- 2. J. Bear, *Dynamics of Fluids in Porous Media,* New York: American Elsevier Publishing Co., 1972.
- 3. S. W. Lohman, *Ground- Water Hydraulics,* U.S. Geological Survey Professional Paper 708, 1972.

י<br>||<br>||

4. P. C. Trescott, G. F. Pinder, S. P. Larson, *Finite-Difference lv/odel for Aquifer Simulation in Two Dimensions with Results of Numerical Experiments,* Techniques of Water-Resources Investigations of the U.S. Geological Survey, Book 7, Chapter C1, 1976.

# APPENDIX A

Ì Ji

# EXAMPLE PROGRAM OUTPUT

# **APPENDIX A**

# **EXAMPLE PROGRAM OUTPUT**

## TEST NON-LEAKY AQUIFER MODEL

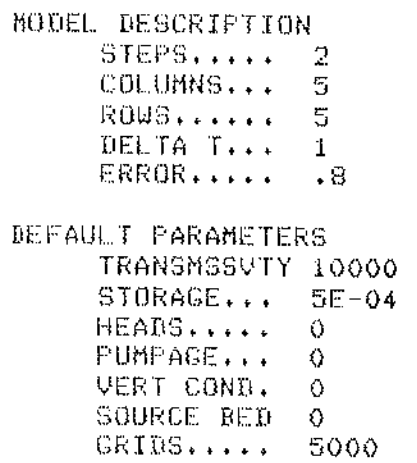

 $\mathcal{L}_{\mathcal{A}}$ 

## LOCATIONS OF PUMPING WELLS

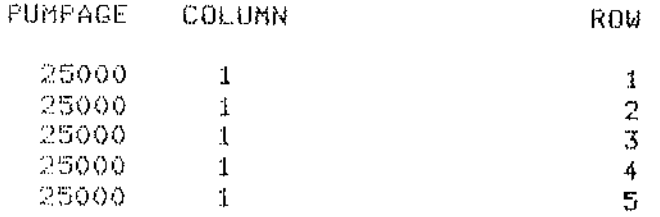

## TRANSMISSIVITTY(C,R,I)

 $\hat{\mathcal{A}}$ 

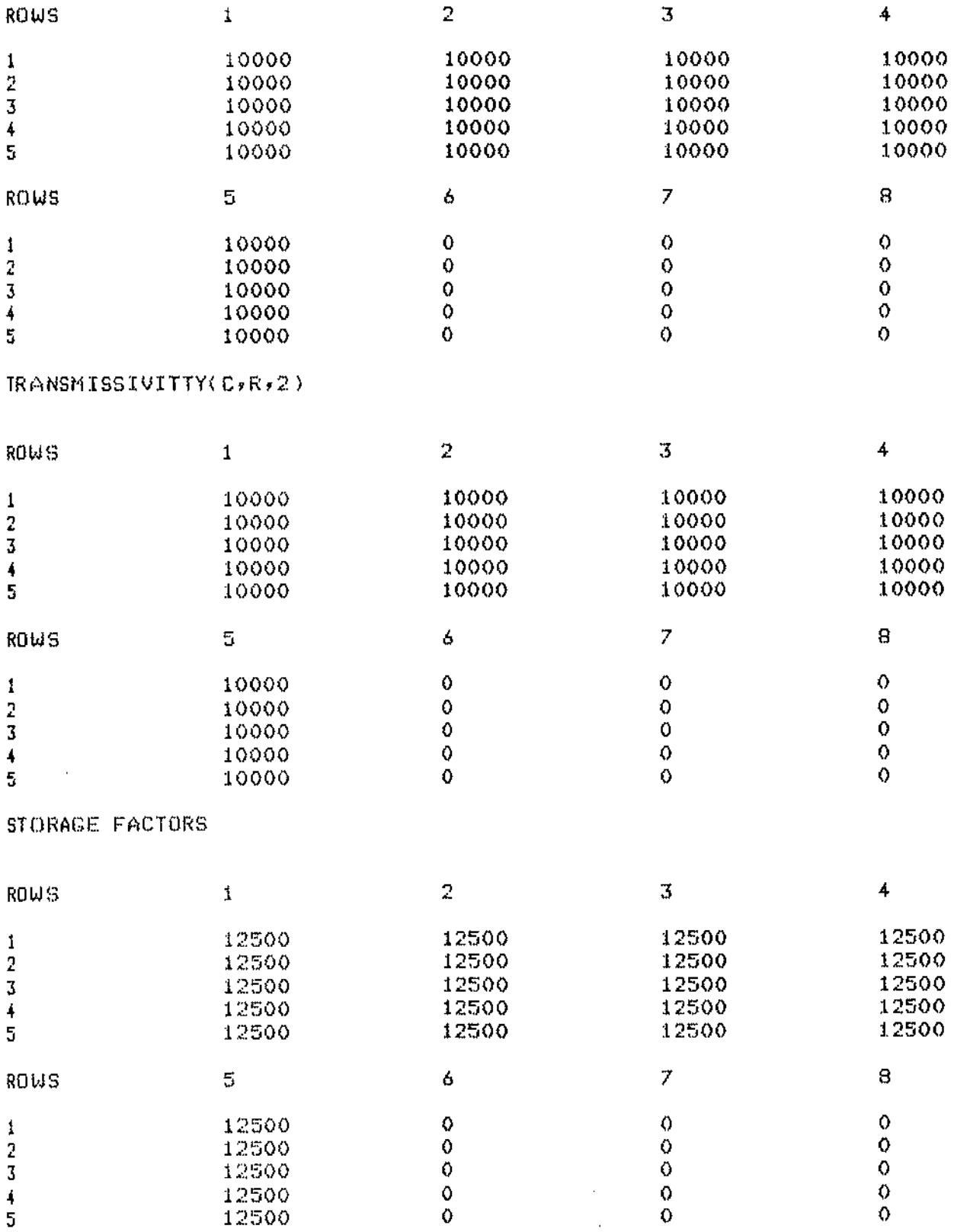

 $\pm$ 

 $\bar{z}$ 

 $\hat{\boldsymbol{\theta}}$ 

 $\bar{1}$ 

j  $\mathbf{I}$ 

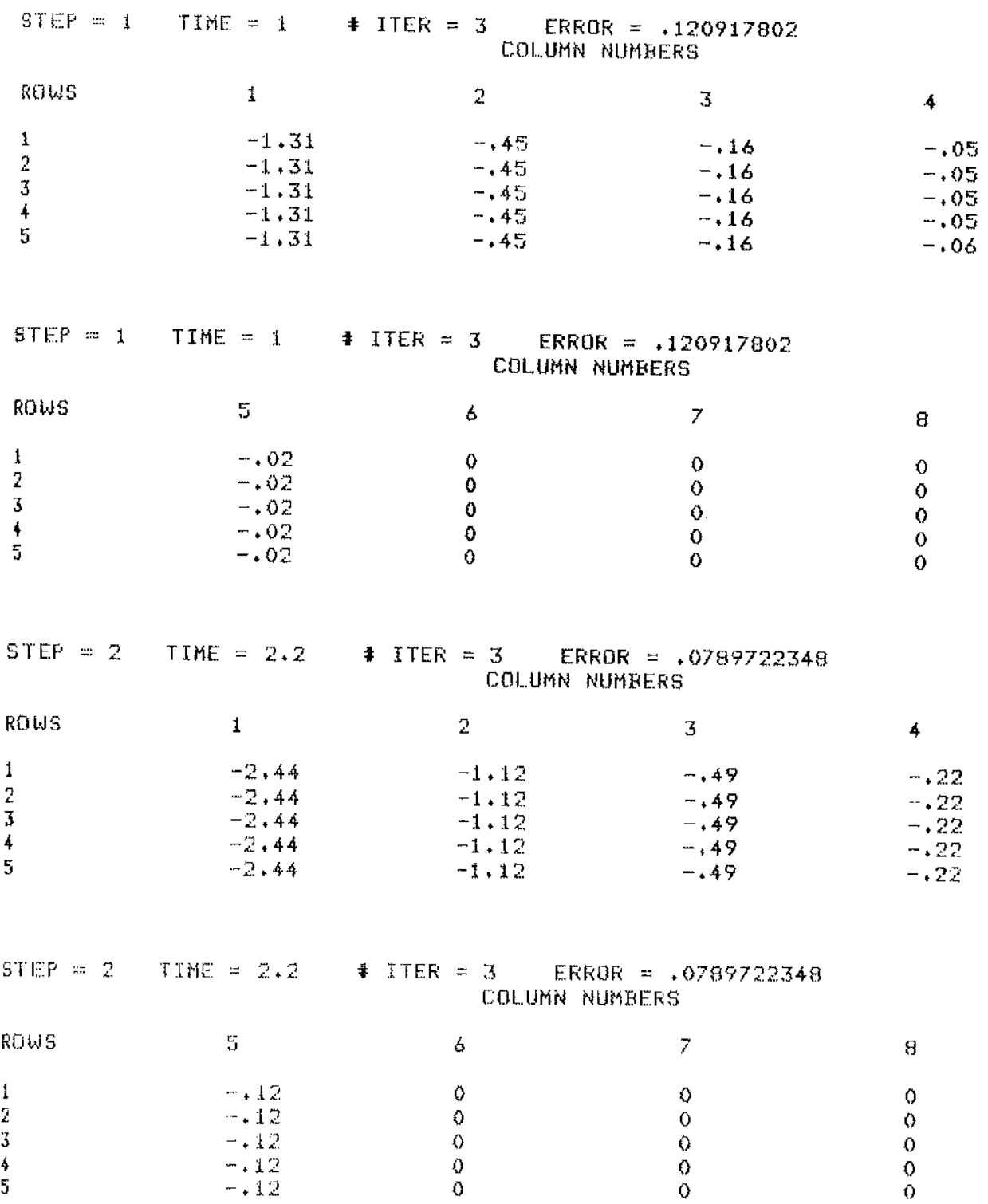

17

# **APPENDIX B**

# **PROGRAM LISTING**

### **APPENDIX B**

### PROGRAM LISTING

- 10 DIM H(20+20)+H0(20+20)+SF(20+20)+B(20+20)+T(20+20+2)+B(20)+G(20)+DL(20  $(20)$ , UD\$(10), X(20), Y(20), DH(20, 20), N1(15), R1(20, 20), R2(20, 20)
- DIM GC(30), QR(30):NP = 0:D# = CHR# (4):F2# = "NONE" 20
- "HEADS", "TRANS X", "TRANS Y", "STORAGE", "PUMPAGE", "GRIDS", "VERT -375 **TIATA** COND", "SOURCE HEAD"
- FOR I = 1 TO 8: REAB WB\$(I): NEXT I: BEF FN MOD(A) = INT ((A / 2 INT 40  $(A \neq 2)$ ) \* 2, + 0,5)
- 50 DATA  $2,1,3,5,5,10000,0005,0,05000,0,0$
- 60. FOR I = 1 TO 12: READ N1(I); NEXT I:VN = 1

 $70-$ TARK 3)"PRICKETT AND LONNGUIST TWO-D MODEL": PRINT TABK 3)" ======== 985553855588858868888885558

- 80 VTAB 10: PRINT TAB( 5)"CONTACT S.A. MIZELL OR L.C. HULL": PRINT TAB( 5)"OF THE GEOSCIENCES BRANCH FOR": PRINT TAB( 5)"FURTHER DETAILS ON ITS USE.": VTAR 23: PRINT "PRESS <RTN> TO CONTINUE": GET A\$
- HOME : VTAB 5: PRINT "ENTER TITLE FOR PROBLEM...": PRINT : INPUT ""#TI 90. TI Fit.
- 100 HOME : INVERSE : HTAB 3: PRINT "DATA ENTRY": NORMAL : VTAB 1: HTAB 14 : PRINT "- ENTER THE FOLLOWING": HTAB 16: PRINT "PARAMETERS AND": HTAB 16: PRINT "DEFAULT VALUES"
- PRINT :I = 1: PRINT "NUMBER OF STEPS.. ";N1(1): VTAB 5: HTAB 30: INPUT  $110$ "";N2#: GOSUR 450: FRINT "DELTA TINE..(T) ";N1(2): VTAB 6: HTAB 30: INPUT "";N2#: GOSUB 450
- 120 PRINT "ERROR CHECK..(L) ";N1(3): VTAB 7: HTAB 30: INPUT "";N2\$: GOSUR 450: PRINT "NUMBER COLUMNS (<=20) ";N1(4): VTAB 8: HTAB 30: INPUT ""; N2#: GOSUB 450
- PRINT "NUMBER ROWS (<= 20) ";Ni(5): VTAB 9: HTAB 30; INPUT "";N2\$: GOSUB 130. 450: FRINT "TRANSMSSVTY..(V/T/L) ";N1(6): VTAB 10: HTAB 30: INPUT "" \$N2\$: GOSUR 450
- PRINT "STORAGE... "\$N1(7): VTAB 11: HTAB 30: INPUT ""\$N2\$: GOSUR 450:  $140.$ PRINT "HEADS...(L) "\$N1(8)! VTAB 12: HTAB 30: INPUT ""\$N2\$! GOSUB 4 FO.
- 150. PRINT "PUMPAGE...(V/T) "iN1(9): VTAB 13: HTAB 30: INPUT ""iN2\$: GOSUB 450: PRINT "GRID SPACING..(L) "#NI(10): VTAR 14: HTAR 30: INFUT ""#N 2\$: COSUB 450
- PRINT "VERT COND..(V/T/L3) ";N1(11): VTAB 15: HTAB 30: INPUT "";N2\$: GOSUB 160.

450: PRINT "SOURCE HEADS...(L) "\$N1(12): VTAR 16: HTAB 30: INPUT ""\$ N2#: GOSUR 450

- FRINT : PRINT : INFUT "MAKE ANY CHANGES ? (Y/N).."+Y\*: IF Y\* = "Y" THEN 170 100
- HOME : VTAR 10: HTAR 8: INVERSE : PRINT "INITIALIZING ARRAYS": NORMAL 180-
- 190 NC = N1(4):NR = N1(5):XY = N1(10):SS = N1(7):HH = N1(8):QQ = N1(9):DTA = N1(2):NS = N1(1):BIG = N1(3):TT = N1(6):RP = N1(11):RH = N1(12)
- FOR I = 1 TO NO: FOR J = 1 TO NR:T(I+J+1) = N1(6):T(I+J+2) = N1(6):SF 200.  $(1,1) = SS * XY * XYH0(I,I) = HHH(I,I) = HHH0(I,I) = RQHUL(I,I) = 0$  $.010\text{H}(1,J) = \text{HH}(\text{R1}(1,J) = \text{RP} * XY * XY\text{R2}(1,J) = \text{RH} * \text{NEXT} JJ$
- FOR I = 1 TO NC + 1:X(I) = N1(10): NEXT I: FOR J = 1 TO NR + 1:Y(J) = 21 O NI(10): NEXT J
- HOME : VTAR 2: HTAB 2: FRINT "DO YOU WISH TO CHANGE THE DEFAULT": HTAB 220 -2: PRINT "VALUES FOR ANY NODES?": PRINT : FRINT : HTAB 4: PRINT "0... NB CHANGES": FRINT TAB( 4)"1...CHANGE HEADS"

```
230 FRINT TAB( 4)"2...CHANGE Y TRANSMSSVITY (T(C,R,1))": PRINT TAB( 4)"
     3...CHANGE X TRANSMSSVITY (T(C,R,2))"
     PRINT TAB( 4)"4... CHANGE STORATIVITY": PRINT TAB( 4)"5... CHANGE PUM
24 O.
     PING RATES"
250
           TAB( 4)"6...CHANGE VERT CONDUCTIVITY": PRINT TAB( 4)"7...CHAN
     FRINT
     GE SOURCE HEADS"
260
     FRINT TABO 40"8...CHANGE BOTH X AND Y TRANS"
     FRINT : PRINT : HTAB 3: INPUT "ENTER NUMBER OF CHANGE... "; A1
27 O
28.0
     IF A1 = 0 THEN 650
     HOME : VTAB 5: HTAB 5: FRINT "CHANGE A RANGE OR SERIES ?": HTAB 10: INPUT
29.0
     "(R/S),,";N2#: IF N2$ = "S" THEN 330
     HOME : PRINT "ENTER NEW VALUES AND LOCATIONS": PRINT TAB( 6)"<RTN> T
300
     O END": PRINT : PRINT TAB( 3)"ENTER VALUE FOR ";WD$(A1): VTAB 6: HTAB
     10: INPUT A3#: IF A3$ = "" THEN 220
31.0 A2 = VAL (A3#):R4 = 2
320 PRINT : PRINT TAB( 3) ENTER MININUM AND MAXIMUM COORDINATES": INPUT
     \mathbf{u}MIN COL ";SC: INFUT " MIN ROW ";SR: INFUT "
                                                                MAX COL ";L
     C: INPUT "
                    MAX ROW "JLR: GOTO 360
    HOME : PRINT TAB( 5)"ENTER O++ TO END": PRINT "COL+ ";"ROW+ ";"VALUE
330
     ": PRINT
     INFUT LC.LR.A2: IF LC = 0 THEN 220
340
350 SC = LC:SR = LR:R4 = 1
360 ON A1 G0T0 370,380,380,400,410,420,430,440
     FOR KC = SC TO LC: FOR KR = SR TO LR:HO(KC,KR) = A2:H(KC,KR) = A2:DH(
37 O
     KC.KR) = A2: NEXT KR.KC: ON R4 GOTG 340.300
380 \text{ B1} = 11 \text{ IF AI} = 3 \text{ THEN B1} = 2390 FBR KC = SC TO LC: FOR KR = SR TO LR:T(KC,KR,D1) = A2: NEXT KR,KC: ON
     R4 COTO 340,300
    FOR KC = SC TO LC: FOR KR = SR TO LR:SF(KC)KR) = A2 * XY * XY: NEXT K
40 O
     R,KC: ON R4 GOTO 340,300
    FOR KC = SC TO LC: FOR KR = SR TO LR:Q(KC,KR) = A2:NP = NP + 1:QC(NP)
41 O.
      = KC:GR(NP) = KR: NEXT KR, KC: GN R4 GOTO 340,300
420 FOR KC = SC TO LC: FOR KR = SR TO LR:R1(KC,KR) = A2 * XY * XY: NEXT K
     R, KC: ON R4 GOTO 340, 300
     FOR KC = SC TO LC: FOR KR = SR TO LR:R2(KC,KR) = A2: NEXT KR,KC: ON R
430.
     4 GOTO 340,300
     FOR KC = SC TO LC: FOR KR = SR TO LR: FOR KK = 1 TO 2:T(KC,KR,KK) = A
44 O
     2: NEXT KK, KR, KC: ON R4 GOTO 340, 300
     IF N2$ < > "" THEN N1(I) = VAL (N2$)
450.
460 I = I + I: RETURN
470 REM SUBROUTINE TO PRINT OUTPUT ARRAYS
480 PR# 1: PRINT CHR# (9); "80N"
49 O.I
    FOR KT = 1 TO NC STEP 4
    FRINT "STEF = "$18$" TIME = "$TIME$"
                                                \textcolor{red}{\bullet} iter = ";iter;"
                                                                     ERROR
50 O.I
     = "EHTAB 35: FRINT "COLUMN NUMBERS": FRINT
51 O
     PRINT "ROWS", KT, KT + 1, KT + 2, KT + 3: PRINT
52.0
    FOR I = 1 TO NO: FOR J = 1 TO NR: IF ABS (BH(I,J) - H(I,J)) < .001 THEN
53 O
     530
         INT (H(I,J) * 1E04):T2 = INT (H(I,J) * 100,) * 100.: IF ABS (T
540 11 =1 - T2) > 50.0 THEN T1 = T1 + 100.
550 DH(I,J) = INT (T1 / 100) / 100.
560 NEXT J, I
570 FOR KI = 1 TO NR
580 FRINT KI, DH(KT, KI), DH(KT + 1, KI), DH(KT + 2, KI), DH(KT + 3, KI)
590 NEXT KI
600 PRINT CHR# (12)
610 NEXT KT
620 FR# 0: RETURN
630 REM END PRINT ROUTINE
```

```
22
```
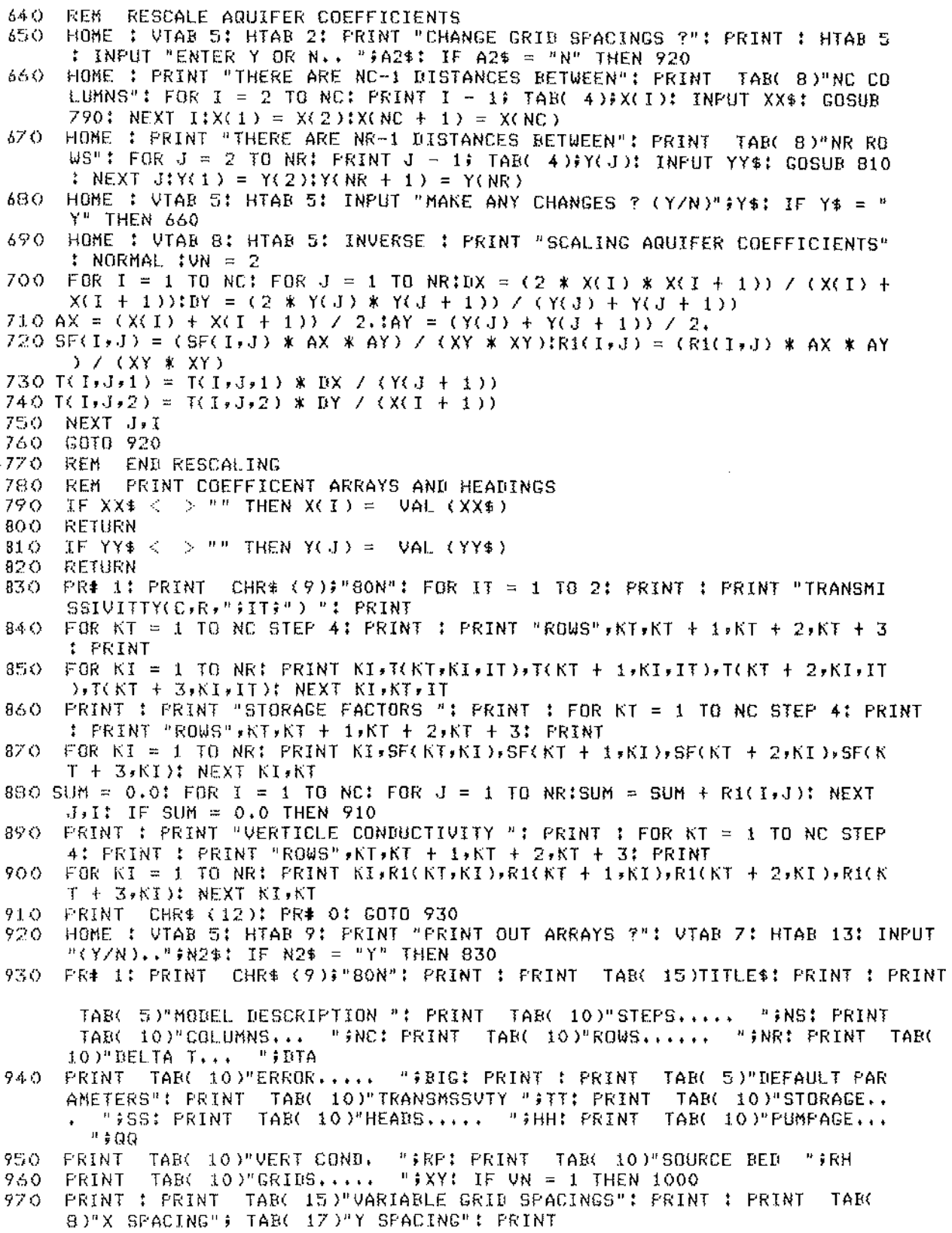

 $\overline{a}$ 

**Contract Contract Contract Contract Contract Contract Contract Contract Contract Contract Contract Contract Contract Contract Contract Contract Contract Contract Contract Contract Contract Contract Contract Contract Contr** 

 $\mathcal{L}^{\text{max}}$ 

 $23\,$ 

 $\mathcal{L}^{\text{max}}_{\text{max}}$ 

```
980 KT = NC: IF NR > NC THEN KT = NR
990 FOR KL = 2 TO KTI PRINT TABO 10)XORL); TABO 25)YORL): NEXT KL
     PRINT : PRINT TAB( 15)"LOCATIONS OF PUMPING WELLS": PRINT : PRINT
1000
                                                                          TAR(
     8)"PUMPAGE", TAB( 18)"COLUMN", TAB( 25)"ROW": PRINT
     FOR I = 1 TO NP: PRINT TAB( 10) R(RC(I), RR(I)), TAB( 20) RC(I), TAB(
101027) GR(I): NEXT I
1020
     PRINT CHR$ (12): PR# 0
1030 IF NS > 14 THEN 1040
1032 X4 = 1:BH = 1: GOTG 1090
1040 IF NS > 21 THEN 1050
1042 X4 = 1:BH = 6: GOTO 1090
1050 X4 = 2:BH = 6: GOTO 1090
1060
      REM
1070
      REM
          AQUIFER MODEL
1080REM
1090 TIME = 0: FOR IS = 1 TO NS:TIME = TIME + DTA
1100 FOR I = 1 TO NC: FOR J = 1 TO NRID = H(I,J) - HO(I,J):HO(I,J) = H(I,
     J); F = 1.0IF DL(I,J) = 0.0 THEN 1150
1110
     IF IS > 2 THEN F = D / DL(I)J)
1120
11.30
     IF F > 5 THEN F = 5IF F < 0 THEN F = 011.401150 BL(I)J) = D:H(I)J) = H(I)J) + D * F: NEXT J: NEXT I
1160 HOME : PRINT "STEP = ";IS;"
                                   TIME = ";TIME: PRINT : PRINT "ITER
                                                                          E.
                 LIMIT": PRINT
     RROR
11.70 TTER = 0
11.30 E = 0.01190 ITER = ITER + 1
1200 REM COLUMN CALCULATIONS
     FOR II = i TO NC: I = II: IF FN MOD(IS + ITER) = i THEN I = NC - I +
1210-
     1.
1220 FOR J = 1 TO NR:BB = SF(I,J) / DTA + R1(I,J):DD = HO(I,J) * SF(I,J) /
     BTA - G(I,J) + R1(I,J) * R2(I,J): AA = 0.01CC = 0.0
     IF (J - 1) = 0 THEN 1250
12.30
1240 AA = - T(I,J - 1,1);BB = BB + T(I,J - 1,1)
1250 IF (J - NR) = 0 THEN 1270
1260 CC = - T(I,J,1);BB = BB + T(I,J,1)
1270 IF (1 - 1) = 0 THEN 1290
1280 BB = BB + T(I - 1, J, 2): DD = DD + H(I - 1, J) * T(I - 1, J, 2)
1290 IF (I - NC) = 0 THEN 1310
1300 BB = BB + T(1, J, 2): DD = DD + H(1 + 1, J, 3) * T(1, J, 2)13.10 W = BB - AA * B(J - 1):B(J) = CC / WIG(J) = (BB - AA * G(J - 1)) / W:
      NEXT J
1320 E = E + ABS (H(I,NR) - G(NR)):H(I,NR) = G(NR):N = NR - 1
1330 HA = G(N) - B(N) * H(I+N + 1):E = E + ABS (HA - H(I+N)):H(I+N) = HA:
     N = N - 11340 IF N > 0 THEN 1330
1350
     NEXT II
     REM ROW CALCULATIONS
1360
1370
     FOR JJ = 1 TO NR!J = JJ! IF FN MOD(IS + ITER) = 1 THEN J = NR - J +1
     FOR I = 1 TO NCIBB = SF(I,J) / DTA + R1(I,J):DB = HO(I,J) * SF(I,J) /
1380
     DTA - Q(I,J) + R1(I)J) * R2(I)J):AA = 0.0:CC = 0.0
1390
     IF (J - 1) = 0 THEN 1410
1400 BB = BB + T(I+J - 1+1):BB = BB + H(I+J - 1) * T(I+J - 1+1)
     IF (J - NR) = 0 THEN 1430
1410
1420 DB = BD + H(1, J + 1) * T(1, J + 1):BB = BB + T(1, J + 1)1430 IF (1 - 1) = 0 THEN 1450
1440 BB = BB + T(I - 1,J,2):AA = - T(I - 1,J,2)
1450 IF (1 - NC) = 0 THEN 1470
```

```
24
```
 $\pm$ 

 $\frac{3}{2}$ 

È

B

ł:

ţ.

 $\mathcal{O}^{\mathbb{Z}}$  $\pm$  $\mathbf{L}$ 

```
1460 BB = BB + T(1,J,2):CC = - T(1,J,2)
1470 W = BB - AA * B(I - 1):B(I) = CC / W:G(I) = (DD - AA * G(I - 1)) / W:<br>NEXT I
1480 E = E + ABC (H(NC,J) - G(NC)):H(NC,J) = G(NC):N = NC - 1
 1490 HA = G(N) - B(N) * H(N + 1,J):E = E + ABS (H(N)J) - HA):H(N,J) = HA:<br>N = N - 1
N = N - 1<br>1500 IF N > 0 THEN 1490<br>1510 NEXT JJ: PRINT ITER
       1510 NEXT JJ! PRINT ITER;" 
1520 
1530 \ \ 1540IF E > BIG THEN 1180 
        IF ITER < 3 THEN 1180 
        IF IS < BH THEN 1560 
                                     ";E;U ";BIG: IF ITER> 25 THEN 1590 
1550 IF INT (1S / X4) * X4 = 15 THEN GOSUB 480
1550 OF ONT (18 / X4) * X4 =<br>1560 DTA = BTA * 1.2! NEXT IS<br>1550 TA (11) = 1
1570 IS = NS! IF X4 \leq 1 THEN GOSUB 480
1~7180 GOTO 1610 
1590 PRINT: PRINT TAB( 5)"NO CONVERGENCE IN 25 ITERATIONS" 
1600 PRINT TAB( 8)"ERROR = "E^*" LIMIT = ";BIG 1610 END
```
Þ

EG&G Idaho, Inc. P.O. Box 1625 Idaho Falls, Idaho 83415  $\infty$